Product Introduction

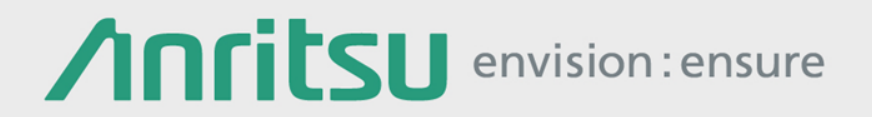

## Signalling Tester MD8475A

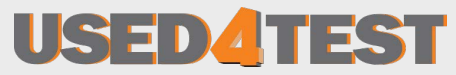

Телефон: +7 (499) 685-7744 used@used4test.ru **www.used4test.ru**

#### **Test Solutions throughout Development Cycle**

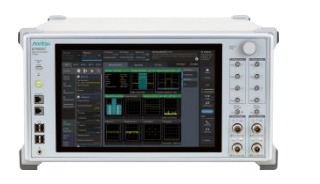

RF Parametric test

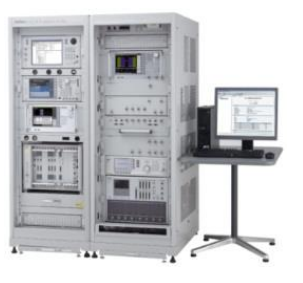

#### RF Conformance Test

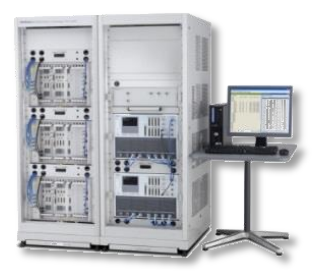

Protocol Conformance Test Carrier Acceptance Test

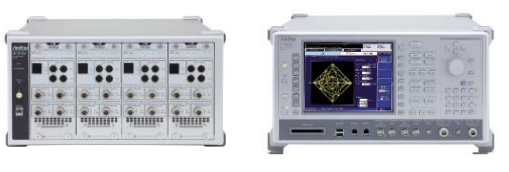

UE Production

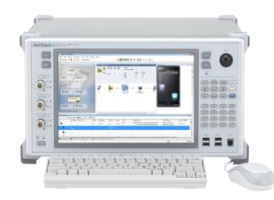

Smartphone Integration and Verification

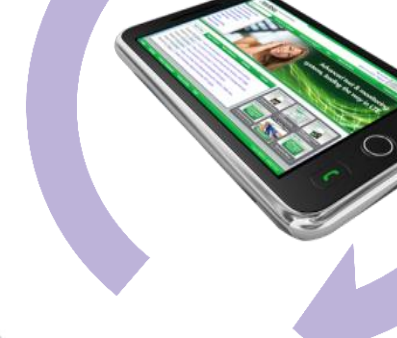

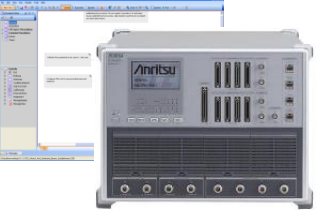

Chipset/Protocol Verification

# **Efficient Smartphone Development**

Signalling Tester MD8475A provides efficient environment for Smartphone integration and verification.

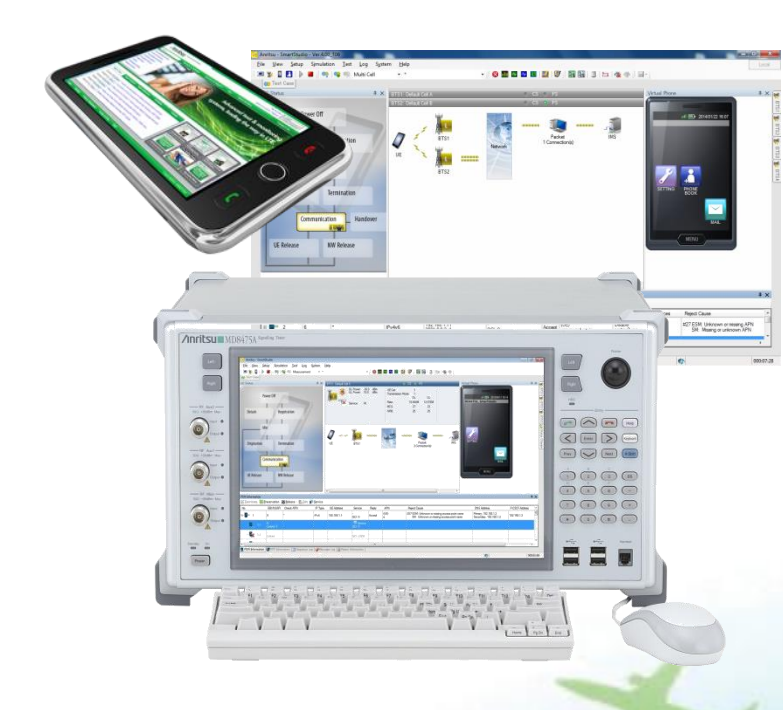

**MD8475A Signalling Tester** 

#### **Multi-standard Network Simulation**

- **LTE-FDD/TD-LTE/LTE-Advanced**
- **W-CDMA/HSPA/HSPA Evolution**
- **GSM/GPRS/EGPRS**
- **CDMA2000 1X/1xEV-DO**
- **TD-SCDMA/HSPA**

#### **Easy-to-use GUI-based Operation**

• **Remote interface for test automation** 

#### **Main Applications**

- **Call Processing Function Verification**
- **VoLTE/RCS/IMS/Supplementary Services**
- **Wi-Fi Offload**
- **Battery Life Test**
- **Multi-RAT Mobility and Roaming**
- **Mobile Service Integration**

#### **Support the Smartphone test by one box**

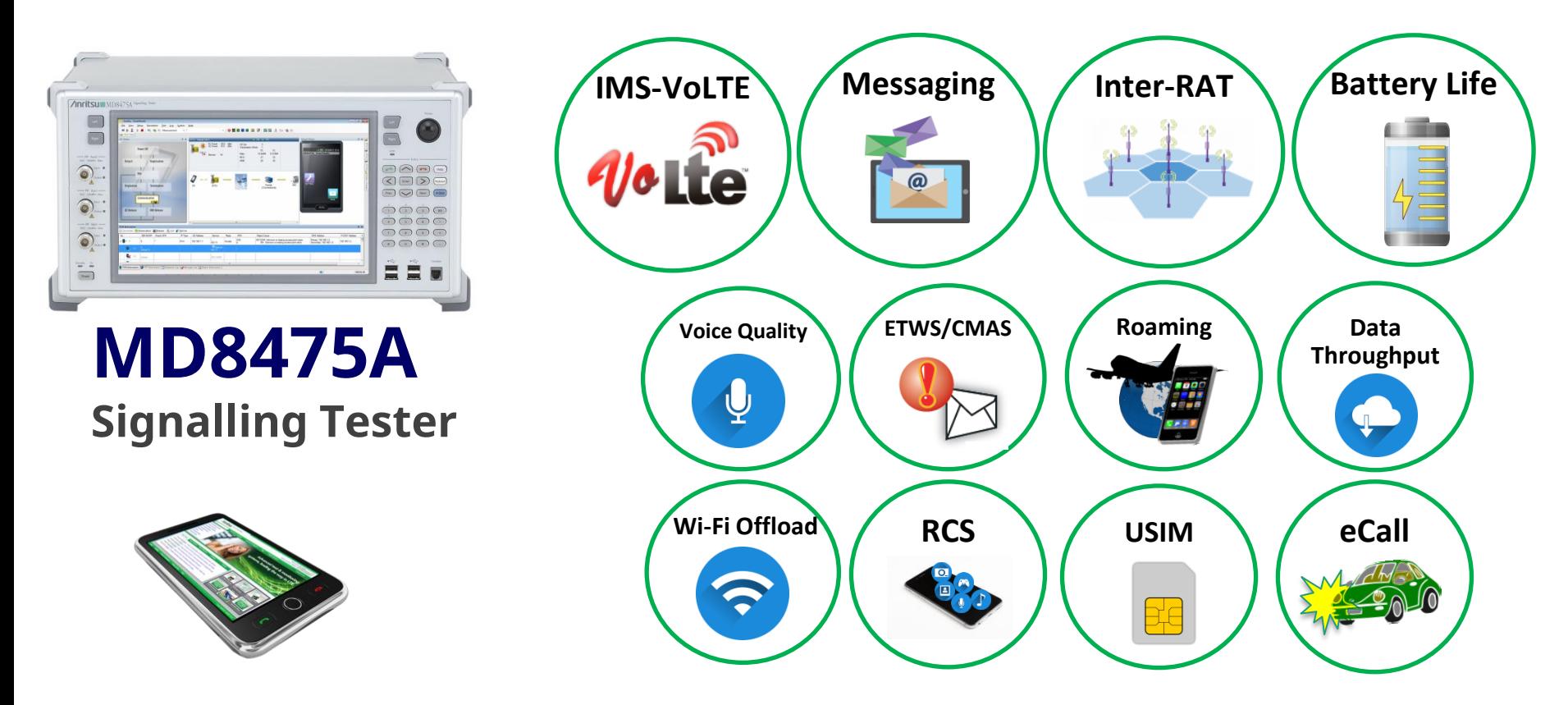

- Smartphone application test is supported strongly by simple GUI and built-in IMS server
- Support the roaming test and complicated mobility test

### **SmartStudio - Easy Operation with State-machine GUI**

- Interactive test environment without complicated test scripts
- Synchronize built-in IMS server
- Set various network parameters according to user test environment
- Automatic call setting is performed according to DUT capability
- Unique graphical SMS/PWS center application available for SMS/ CMAS/ETWS service

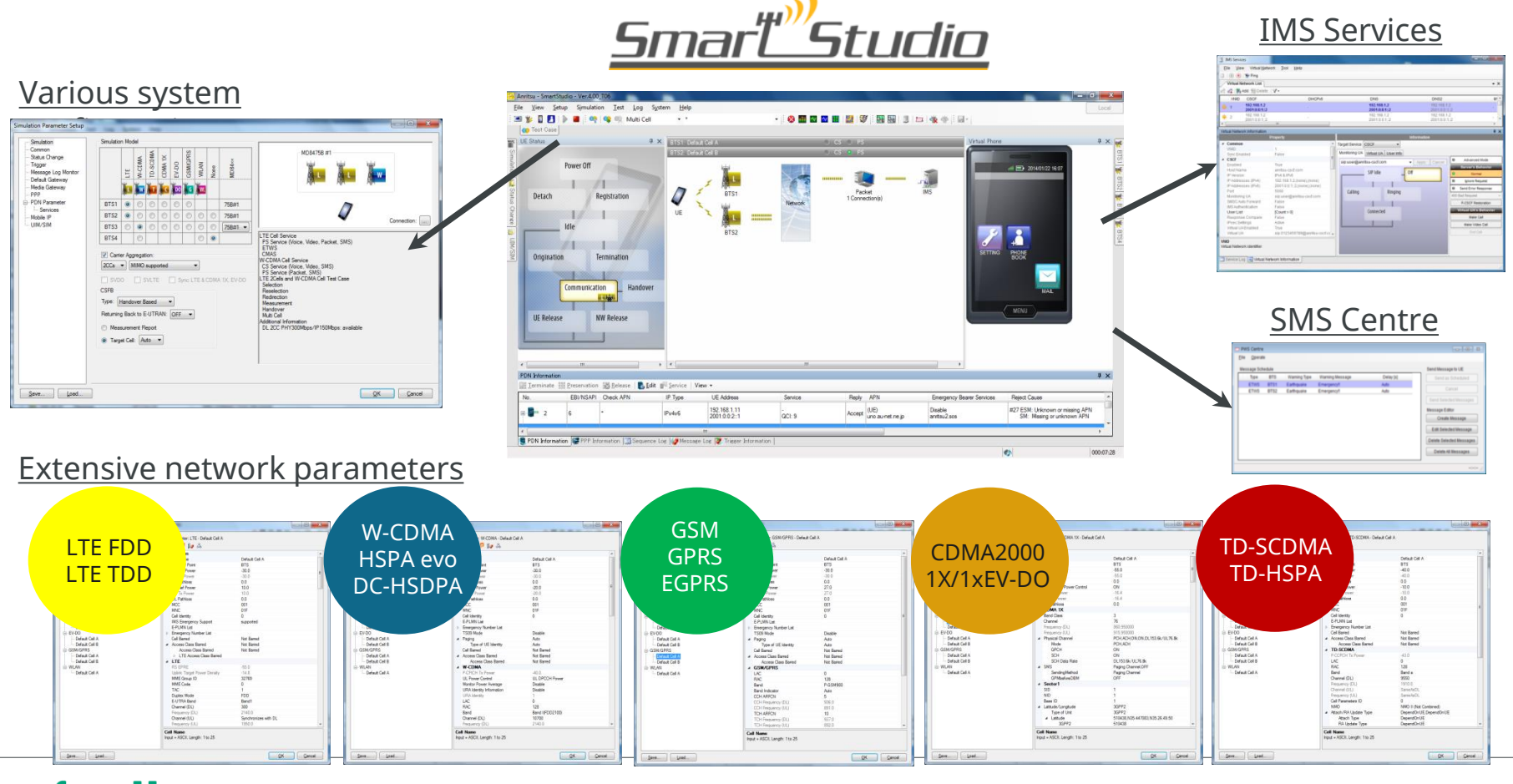

**Anritsu** envision: ensure

## **Mobility Test – Multi system configuration**

SmartStudio supports multi-system simulation without complicated test script.

- Cell selection & Reselection
- Handover (Intra/Inter-RAT)
	- Redirection / Active HO
- CSFB / e1xCSFB
- SRVCC
- Roaming
- 2-cell configuration

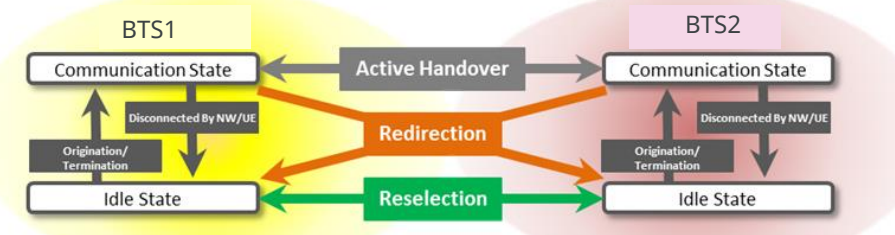

#### *Repeatable simulation cannot be realized on the Real Network*

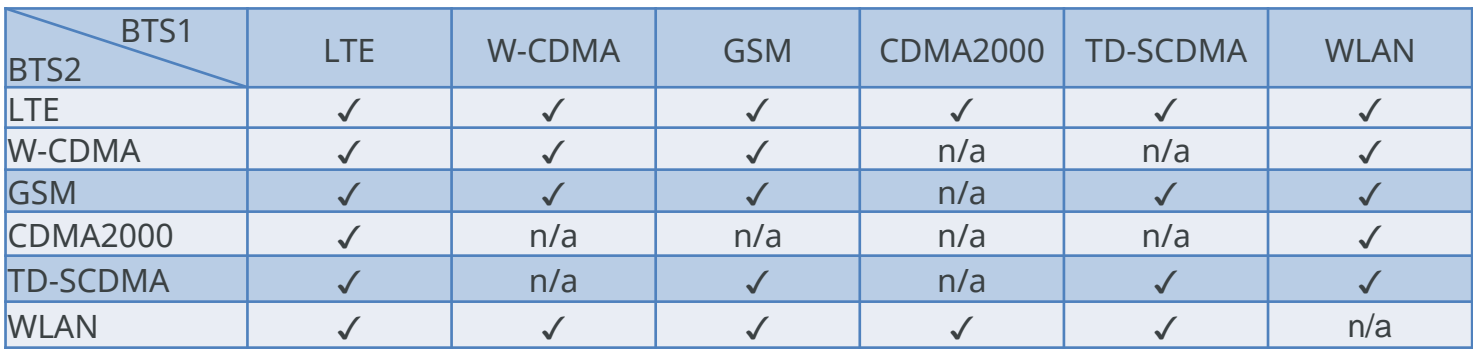

# **Comprehensive Test Environment - IMS Services**

#### Key Unique Points

#### **Ease of use**  $\blacktriangledown$

- SmartStudio GUI allows users to set and configure the IMS test easy
- No complicated test scripts are required for IMS setting

#### **Comprehensive IMS Test**  $\blacktriangledown$

- Supports a lot of tests including irregular tests and supplementary service
- PSAP of Add-in Service has functions to emergency test and loop back voice data

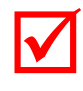

#### **Analysis and Debug**

• Wireshark and Signalling protocol logging can be checked simultaneously

#### **Built-in Servers**   $\blacktriangledown$

- IMS and relevant application server can be installed within single platform
- No external server required then realize small-footprint environment

#### **Multi-RAT Expandability**  $\blacktriangledown$

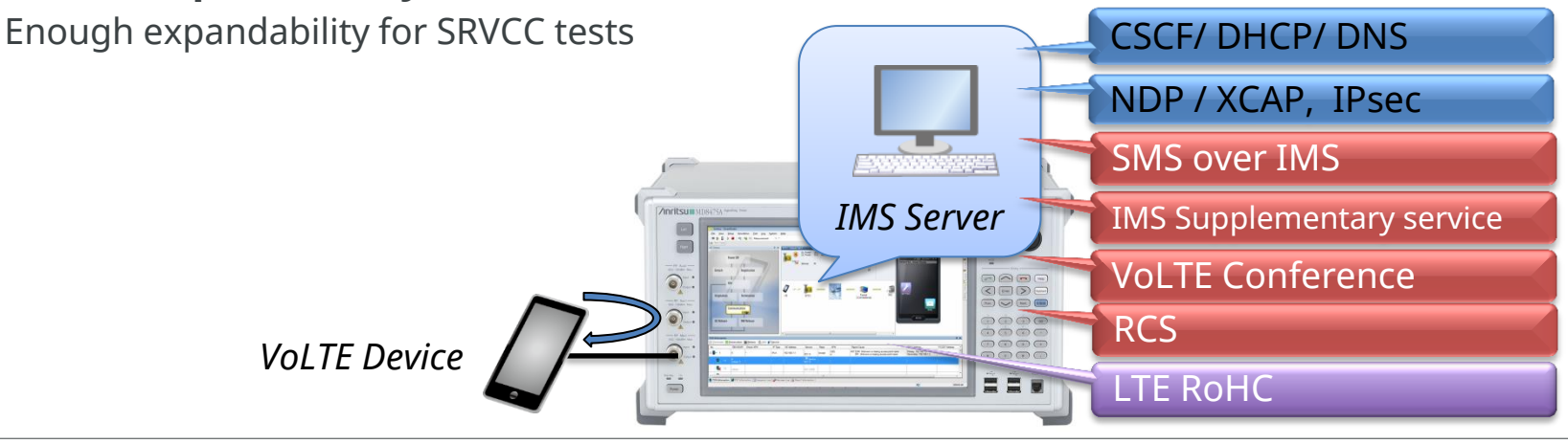

envision: ensure

## **Message Service Test – SMS/RCS**

- Built-in SMS Centre support both procedures
	- SMS over SGSN
	- SMS over IMS

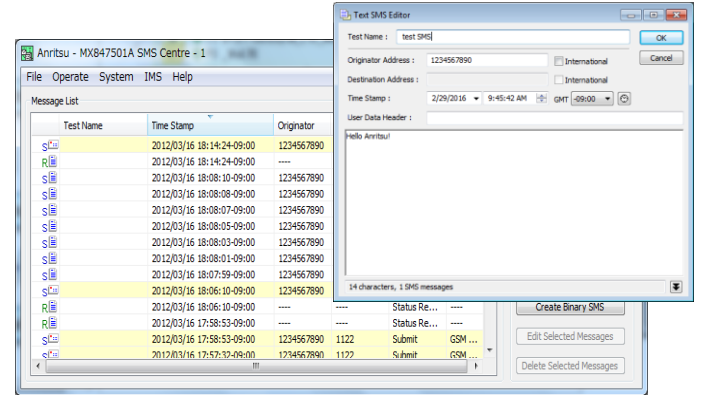

SMS Centre

- Built-in IMS server supports RCS features
	- $-1$  to 1 chat
	- Group chat
	- Standalone Messaging

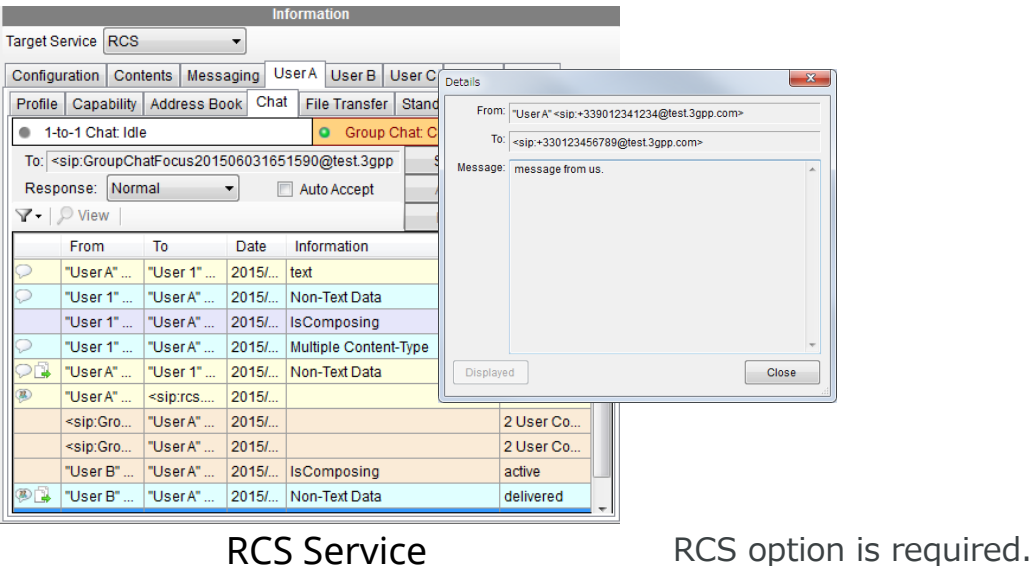

### **Message Service Test – Public Warning System**

- Public Warning System (PWS) Message test
	- Earthquake Tsunami Warning System (ETWS) on LTE/WCDMA
		- Primary Notification
		- Secondary Notification
	- Commercial Mobile Alert Service (CMAS) on LTE/W-CDMA/CDMA2000/GSM

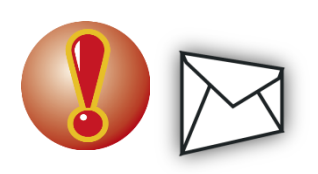

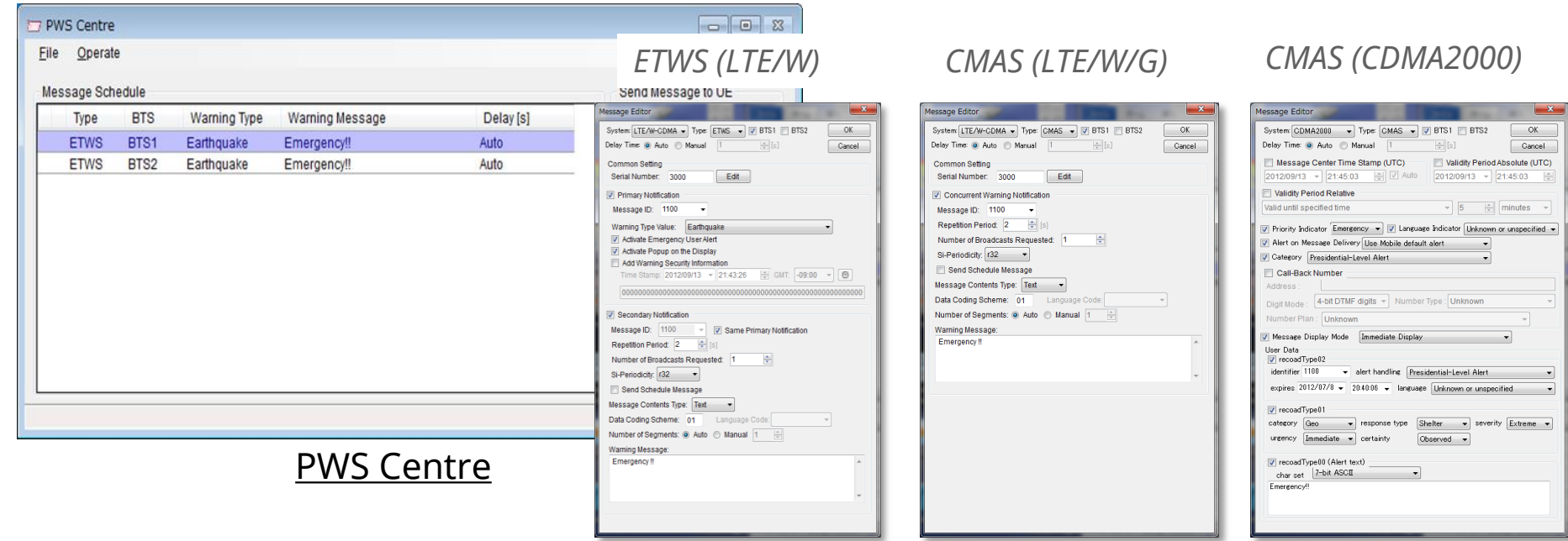

## **Network Failure Simulation – UE/Network Trigger (1/2)**

- Abnormal testing can be performed by easy setup.
	- Attach Reject

Setting specific messages when the terminal connects to the base station can be used to reject terminal connection requests.

(Support system are LTE, W-CDMA, GSM, TD-SCDMA)

– APN Reject

Setting specific messages when the terminal connects to the network server can be used to reject terminal connection requests.

(Support system are LTE, W-CDMA, GSM, TD-SCDMA, EVDO)

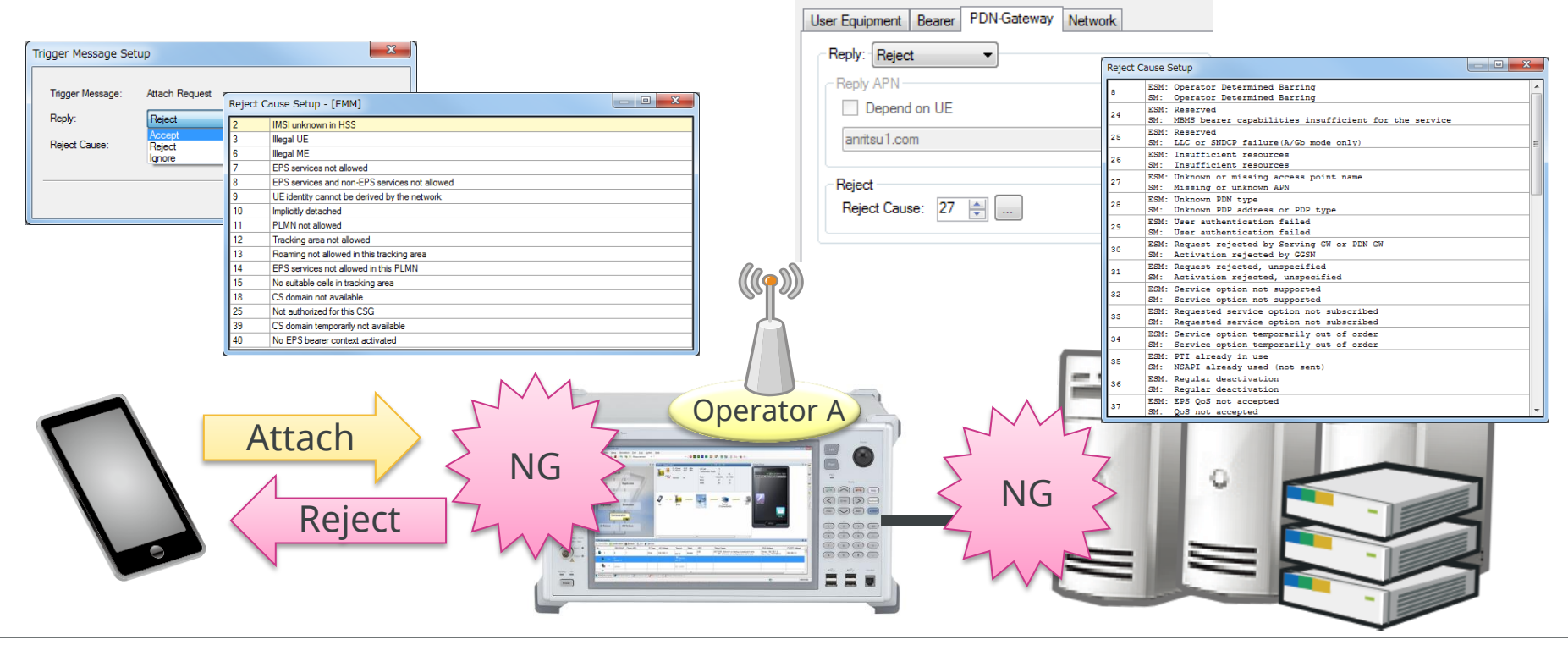

## **Network Failure Simulation – UE/Network Trigger (2/2)**

- Abnormal testing can be performed by easy setup.
	- UE Message Reject

Setting to reject by the condition when MD8475A receives a specified message from UE.

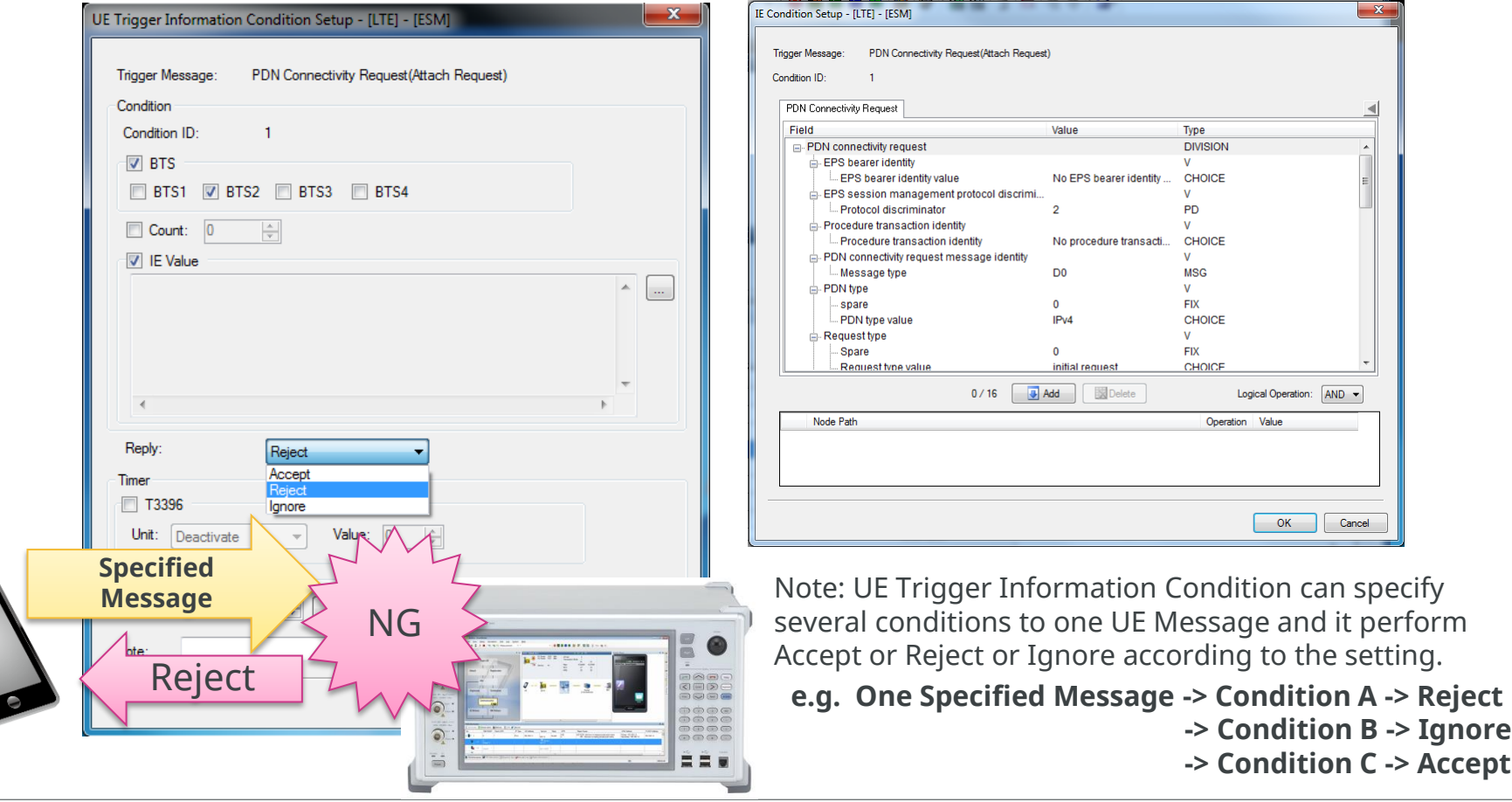

# **WLAN Calling**

SmartStudio supports various IMS and ePDG parameters required for the application test.

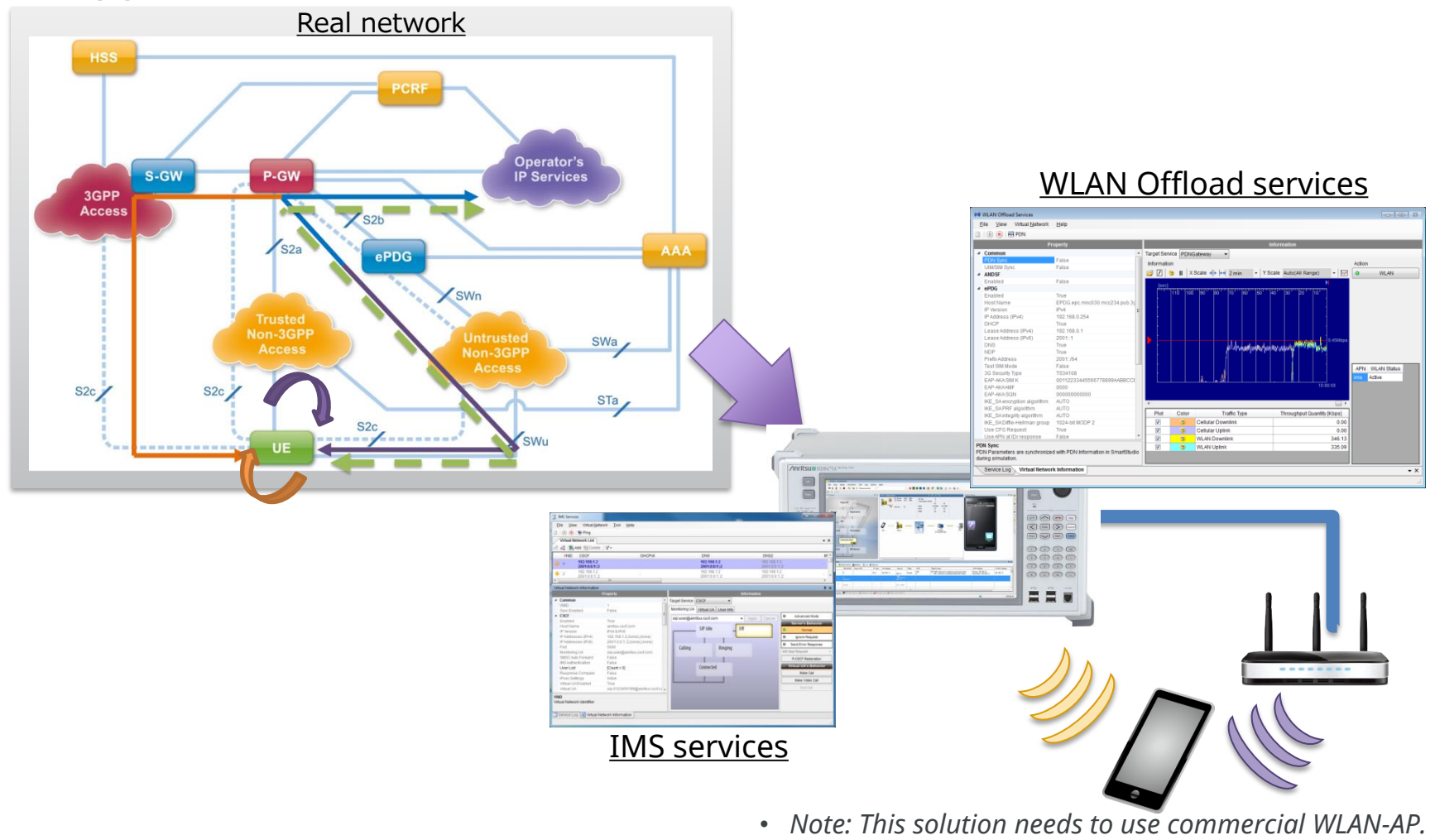

 *(Recommended model : CISCO AIR-SAP2602E-x-K9)* 

# **Test Automation Framework - SmartStudio Manager**

#### Contribute to the reduction of UE verification cycle and to efficiency of regression test

- Minimize field/drive testing, characterize performance, test applications
- $\checkmark$  Ease of use, without requiring in depth knowledge of 3GPP protocols
	- Intuitive graphical user interface to expedite creation and execution of test cases
- Evaluates application behavior under different network conditions
	- Simulate different QoS, data throughput and mobility scenarios
- Captures logs and reports results to application developer
	- Provides protocol log of message sequence for analysis

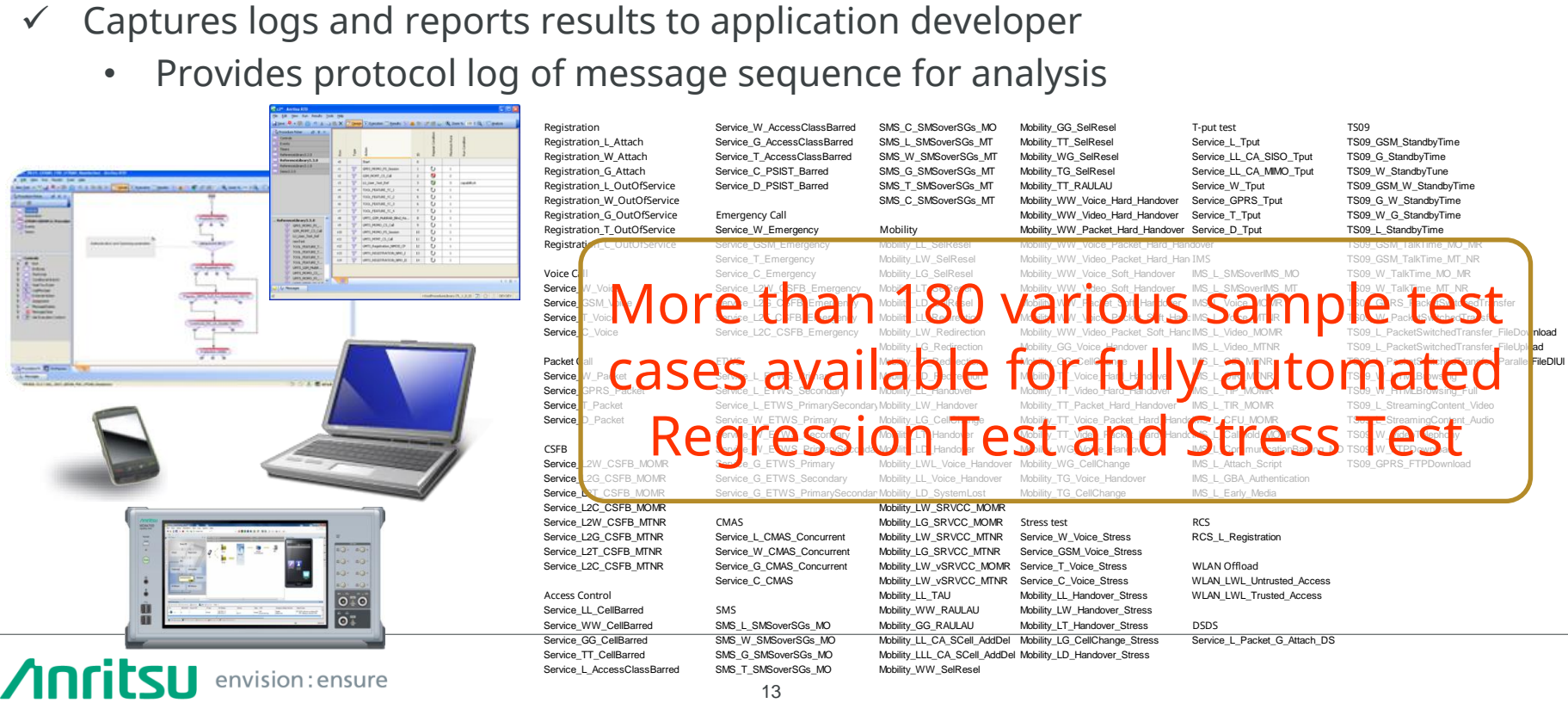

# **Battery Consumption Test - SmartStudio Manager**

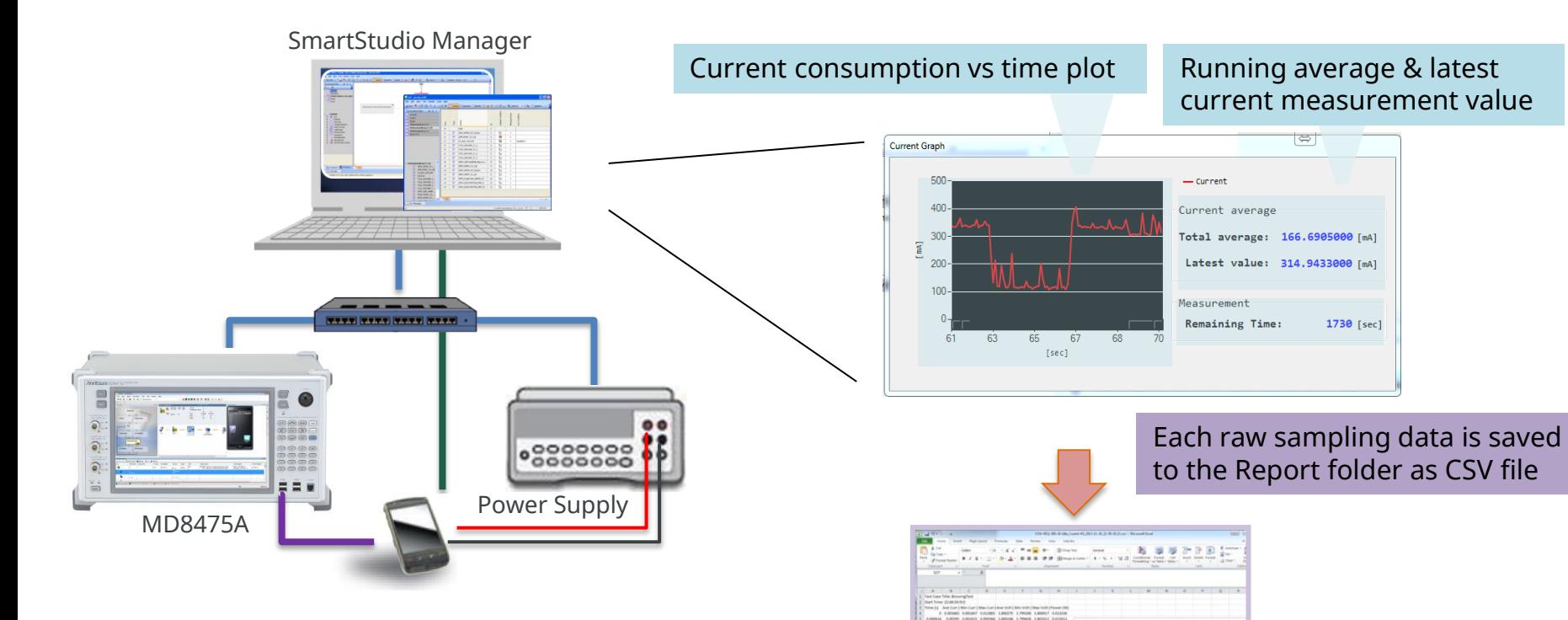

#### Basic Test for TS09

- Stand-by Test
- Talk time Test
- Packet Switch Transfer Test
- Browsing Test
- Streaming Content Test
- Video Telephony Test
- FTP Download Test

## **A p p e n d i x**

#### **Ex. Application test - Internet connection**

Easily simulation for complicated application

 $\triangleright$  Stable operation check and power consumption under the real application of Smartphone.

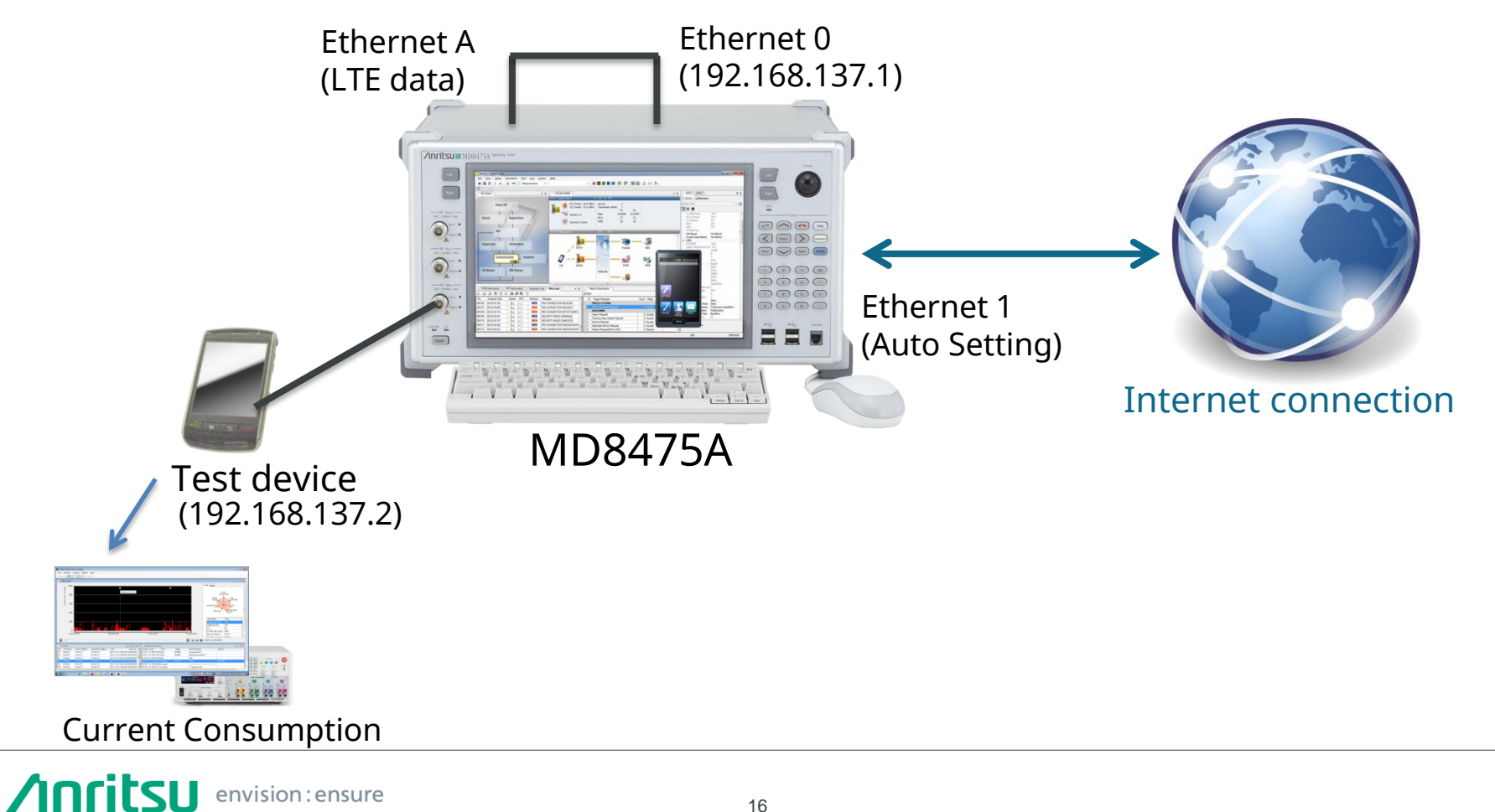

## **eCall/ERA-GLONASS test**

Supports to emulate eCall communications between the IVS and PSAP.

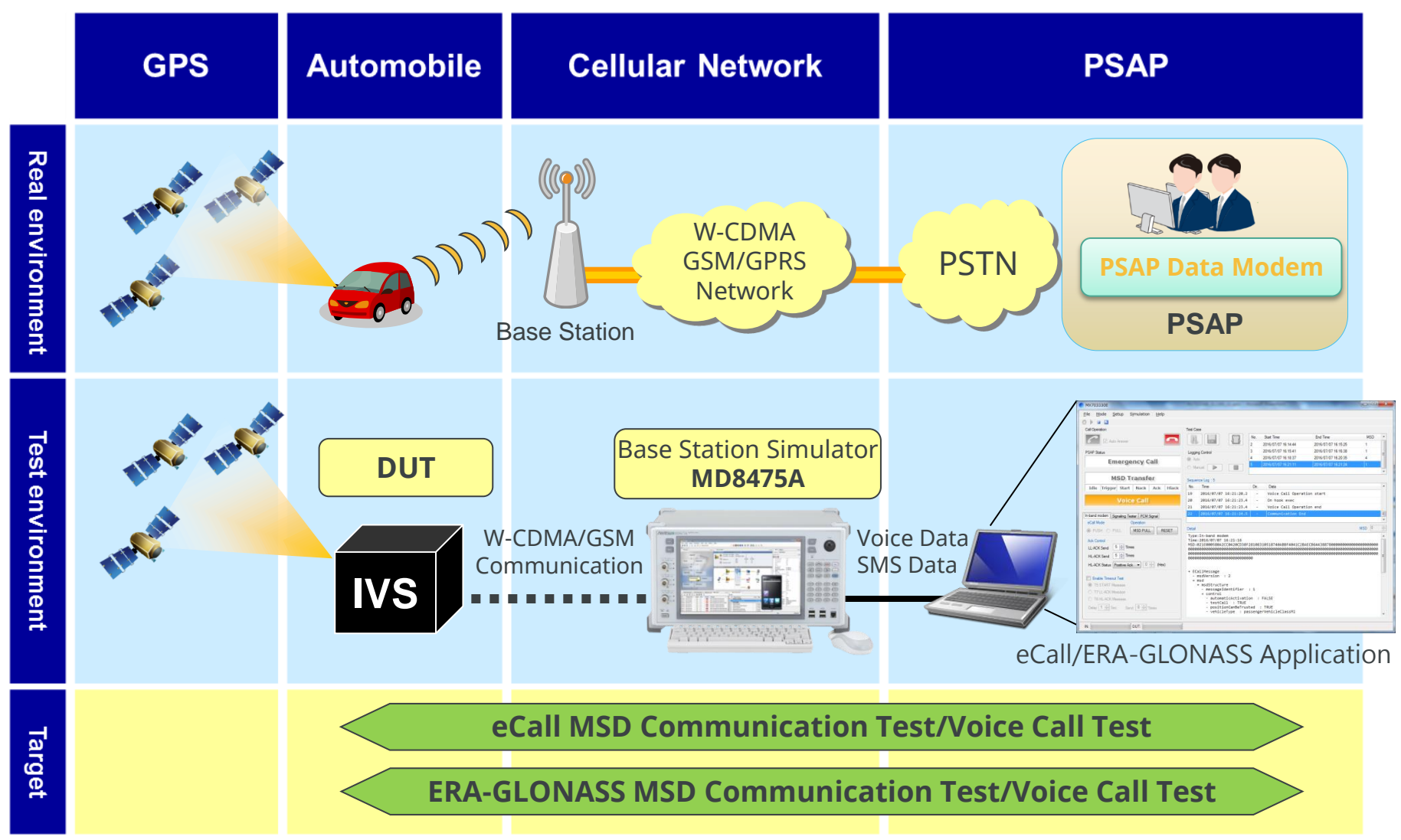

# **MD8475A Product Introduction**

- **LTE system simulation for FDD and TDD**
- **Support 150 Mbps throughput with 2x2 MIMO and 300 Mbps for 2CCs 2x2MIMO**
- **Multi-system capable platform** 
	- W-CDMA/HSPA/HSPA evo/DC-HSDPA, GSM/GPRS/EGPRS
	- CDMA2000 1X/EV-DO, TD-SCDMA/HSPA
- **Easy operation with State-machine based GUI "SmartStudio"**
- **2-cell IntraRAT / InterRAT capable platform**
	- 2-cell IntraRAT: LTE 2-cell, W-CDMA 2-cell, GSM 2-cell, TDS 2-cell
	- 2-cell InterRAT: LTE/W, LTE/G, LTE-TDD/TDS, W/G, TDS/G
	- LTE-cdma2000 (Hybrid mode) 2-box Interworking, Optimized HO
	- LTE-cdma2000 single-box Interworking with 2RF

#### **Built-in IMS service function**

- CSCF/DHCP/DNS Server functions
- NDP/XCAP/GBA/Early Media function
- IMS Supplementary Service
- RCS (Rich Communication Suite)
- Script-based I/F for advanced test
- **Built-in SMS center**
- **Built-in PWS center**
	- ETWS (LTE/W-CDMA/GSM)
	- CMAS (LTE/W-CDMA/GSM/cdma2000)
- **Built-in PHY/IP layer throughput monitor**
- **Built-in UE/Network Trigger function**
	- Sub-normal condition(LTE/W-CDMA/GSM/TD-SCDMA))
- **UL RF power measurement** (LTE/W-CDMA/GSM)

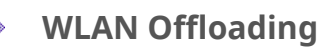

- EAP authentication
- ePDG access
- ANDSF policy distribution

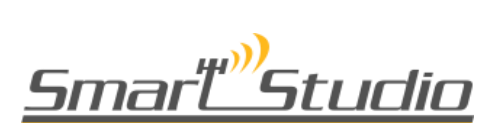

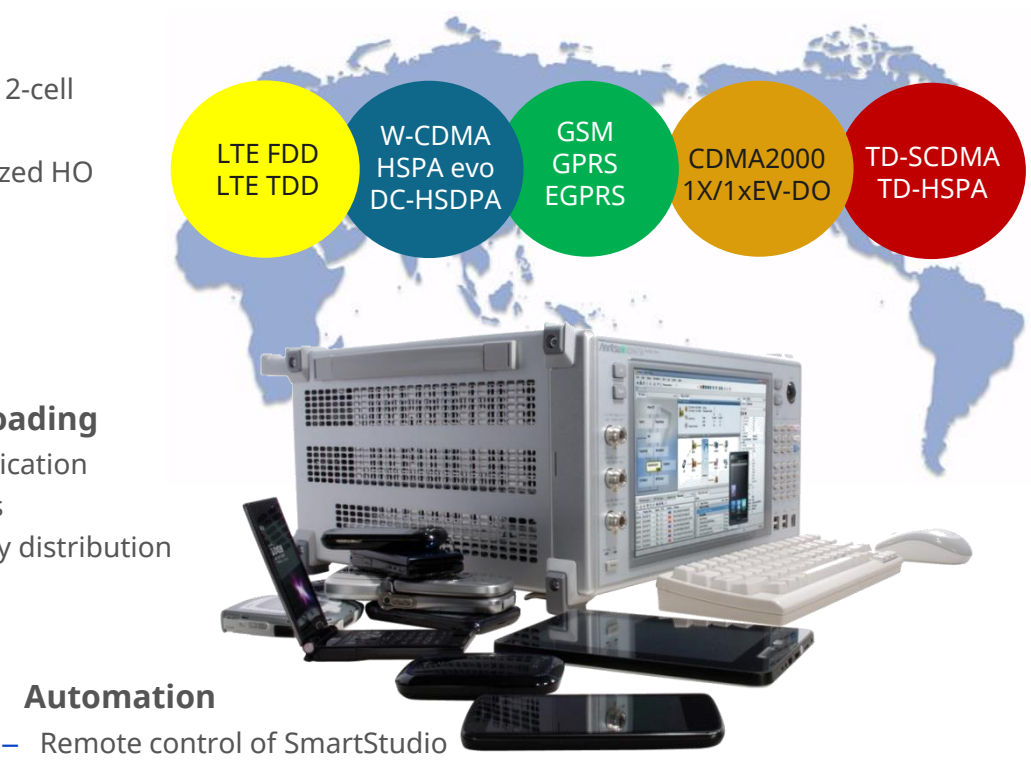

- Script-based automation engine
- Included more than sample 160 TCs

# **Test Automation Framework – ACTS**

#### The Android Open Source Project (AOSP) provides a Python-based test suite using the MD8475A for some tests.

The AOSP provides the Android Connectivity Testing Suite (ACTS) to verify Bluetooth, Wi-Fi, and cellular radios. The MD8475A is used to perform the ACTS cellular tests. https://source.android.com/devices/tech/connect/connect\_tests ACTS is the AOSP deliverable. To use ACTS, read the license page. https://source.android.com/setup/licenses

The Android Comms Test Suite includes more than 170 cellular tests in acts/tests/google/tel/lab.

- CMAS
- **FTWS**
- Emergency Call
- Data Roaming On/Off
- Throughput
- Power Consumption
- **Handover**
- Neighbour Cell
- SMS
- UE Identity
- Vol TF

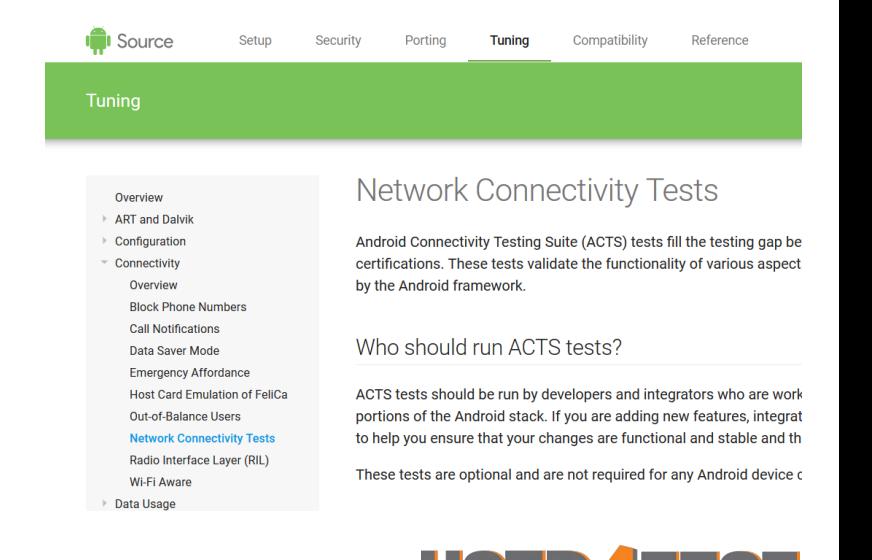

Телефон: +7 (499) 685-7744 used@used4test.ru **www.used4test.ru**